# **como apostar gratis no pixbet**

- 1. como apostar gratis no pixbet
- 2. como apostar gratis no pixbet :aposta ganha série a
- 3. como apostar gratis no pixbet :prognosticos futebol gratis

### **como apostar gratis no pixbet**

#### Resumo:

**como apostar gratis no pixbet : Explore as possibilidades de apostas em mka.arq.br! Registre-se e desfrute de um bônus exclusivo para uma jornada de vitórias!**  contente:

vezes nele. Você pode então c hoose o programa que você deseja usar a partir da lista e opções que 9 seu computador lhe dá. Todos os principais navegadores da web também podem abrir PNGs, incluindo Chrome, Edge e Safari. O que 9 são arquivos Png e como você os - Adobe adobe : creativecloud p: file-

A lista de programas que podem exibir 9 arquivos

#### **como apostar gratis no pixbet**

#### **O que é Pixbet?**

Pixbet é um site de apostas online que permite aos seus usuários fazer apostas em como apostar gratis no pixbet diferentes modalidades, com foco especial em como apostar gratis no pixbet futebol. A plataforma é conhecida por oferecer o saque mais rápido do mundo, aceitando diferentes formas de depósito, inclusive Pix, uma alternativa rápida e segura para os brasileiros. Além disso, a Pixbet oferece um bônus exclusivo para novos usuários que se inscrevam no site.

#### **Depósitos mínimos na Pixbet**

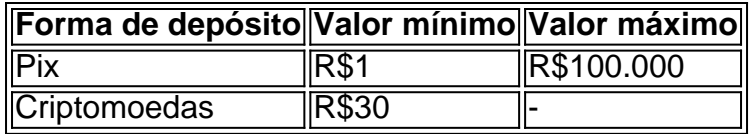

A **Pixbet** oferece diferentes formas de depósitos com valores mínimos acessíveis a quase qualquer pessoa. A opção de depósito via **Pix** permite aos usuários realizar o depósito de forma rápida e segura, utilizando o mesmo sistema para realizar pagamentos em como apostar gratis no pixbet outros serviços, como contas de energia e internet.

#### **Dicas para vencer nas apostas na Pixbet**

- Estude as regras e compreenda como funcionam as apostas;
- Evite a tentação de apostar em como apostar gratis no pixbet todas as modalidades;
- Realize seu depósito com sensatez;
- Estude as probabilidades antes de efetuar como apostar gratis no pixbet aposta; e
- Aposte apenas em como apostar gratis no pixbet eventos que conhece e que o interessem.

#### **O futuro das apostas online**

O cenário das apostas online tende a se intensificar nos próximos anos, tornando-se um nicho cada vez mais lucrativo para empresas e para o governo. A **Pixbet** já ocupa uma boa posição no mercado, atendendo a um público que busca alternativas rápidas e seguras para realizar seus jogos online. Ainda existem alguns desafios para as empresas de apostas online, como a segurança das informações, a velocidade dos saques, e a responsabilidade ao realizar apostas, mas com enfase na ética, será possível continuar trazendo boas experiências para seus usuários.

### **como apostar gratis no pixbet :aposta ganha série a**

\_\_\_\_\_\_\_\_\_\_\_\_\_\_\_\_\_\_\_\_\_\_\_\_\_\_\_\_\_\_\_\_\_\_\_\_\_\_\_\_\_\_\_\_\_\_\_\_\_\_\_\_\_\_\_\_\_\_\_

O artigo explica de forma clara e objetiva como realizar o download e instalação do aplicativo Pixbet para apostas esportivas nas plataformas Android e iOS. Ao utilizar o app, é possível realizar apostas em como apostar gratis no pixbet uma variedade de esportes com praticidade e segurança, além de conferir as transmissões ao vivo dos eventos, e efetuar depósitos e saques com facilidade.

É bom destacar que para realizar o download no Android, é necessário permitir as fontes desconhecidas nas configurações do celular, o que é uma questão de atenção à segurança do dispositivo. Já no iOS, o processo é igualmente simples, bastando pesquisar a Pixbet na App Store e baixá-la de forma usual.

Além disso, vem como extra recursos e benefícios como:

- Apostas em como apostar gratis no pixbet diversos esportes

### **Como Pegar Peixes Mais Laranjas no Pixbet: A Dica do Recorde Mundial**

No mundo da pesca, há um nome que ressoa com force, e esse é o do recorde mundial de peixes laranjas, com um peso avassalador de 22,4 lb (10,17 kg). Esse recorde, que resiste há mais de 8 décadas, pertenceu a George Perry, um pescador que viveu nos EUA.

Embora algumas pessoas duvidassem dessa façanha, devido à falta de provas fotográficas, os familiares de George Perry acabaram por presentear o mundo da pesca com uma {img}do lendário peixe em como apostar gratis no pixbet 2006. Nesse momento, foi comprovada a história.

# **A Busca pela Captura de um Bass Mais Laranjas**

A pesca de um peixe laranjas merece atenção especial; pressupondo que você esteja interessado em como apostar gratis no pixbet capturar um espécime de grande porte. Pesquisas indicam que o local ideal para este tipo de pesca é até 10 pés de profundidade, embora existam variações. Normalmente, os peixes mais pequenos são encontrados em como apostar gratis no pixbet águas rasas, enquanto os peixes nas profundezas mais elevadas tendem a serem mais apáticos.

Ao optar por uma pesca a uma profundidade mais abrangente, entre 8 a 12 pés, maximiza-se a chance de encontrar um peixe laranjas de grande tamanho. Segundo informações disponíveis no site /jogo-da-memória-online-grátis-2024-07-31-id-30967.html, dedicar algum tempo à pesquisa das áreas de pesca mais promissoras permite individuar facilmente locais com a densidade mais elevada de peixes, e consequentemente, como apostar gratis no pixbet captura.

Adotar a estratégia adequada acaba por incrementar suas chances na captura de peixes maiores nos principais torneios do Pixbet ou em como apostar gratis no pixbet campeonatos nacionais.

# **Recordes Mundiais e Peixes de Destaque**

Os torneios como o Pixbet, por exemplo, prestigiam frequentemente a captura de peixes laranjas de recordes. Tem-se um novo recorde sendo homologado pelo corpo responsável por esse seguimento; assim, investigar as principais tendências na pesca nunca foi muito necessário do que agora.

Analisar detalhadamente as tendências, informações relevantes sobre profundidades de pesca, climaavorável, seleção dos melhores locais de pesca e estudo de historial pré-competitivo comprovará, no futuro próximo, o sucesso de seus esforços.

Assim, como George Perry, estará a um passo de ingressar na lista de pescadores aclamados, já que aqui no Brasil todo pesqueiro nobre sonha um dia poder se vangloriar de, ao menos, tentar superar o que parece, para muitos, um mito: o maior recorde mundial em como apostar gratis no pixbet pesca de peixe laranjas, no Pixbet ou qualquer outro torneio de pesca de competição. Basta apostar seu R\$ no site do PixBE em como apostar gratis no pixbet eventos sobre "pesca de peixe Laranjas"!

E daqui a pouco estará você entre os fenômenos, trilhando, até mesmo, os passos de pescadores de peixe laranjas históricos e lendários, conquistanto cotas e superfócies do óbolo virtual do Pixbet.

(Word count: 614 words) Será que vamos ver seu nome no topo da lista de vencedores nos próximos níveis de

# **como apostar gratis no pixbet :prognosticos futebol gratis**

### **Um momento após um tiro passar próximo de como apostar gratis no pixbet orelha, ex-presidente dos EUA se mostra defiante**

Uma {img}grafia quase impossível: momentos depois de uma bala passar próximo de como apostar gratis no pixbet orelha, um ex-presidente dos EUA se mostra com o punho erguido, desafiante. O céu atrás dele é azul claro e uma bandeira americana voa acima, completamente como apostar gratis no pixbet quadro. As expressões nos rostos de cada agente do serviço secreto estão claras e uma trilha de sangue corre da orelha de Donald Trump até a como apostar gratis no pixbet bochecha.

A {img}grafia foi tirada por Evan Vucci, chefe do escritório de Washington da Associated Press. Vucci tem estado cobrindo Trump desde como apostar gratis no pixbet candidatura há oito anos e como apostar gratis no pixbet 2024 ganhou um Pulitzer por uma {img}grafia de protestos após a morte de George Floyd.

"Ouvi os tiros. Então, corri para o palco enquanto os agentes do serviço secreto começavam a cobri-lo. Eles estavam vindo de todas as direções diferentes e estavam subindo nele. Eu fui para a frente, lado do palco e comecei a {img}grafar tudo o que pude", diz Vucci, que contou ao Guardian que cobriu centenas de mitins como o de domingo na Pensilvânia.

"Mais agentes chegaram, ele disse, e o que parecia ser uma equipe Swat."

"Comecei a pensar, OK, o que vai acontecer a seguir? Onde ele vai ir? Onde devo estar? Onde devo ficar? O que vai acontecer?"

"O trabalho é tudo sobre a antecipação", diz Vucci.

### **A {img}grafia**

Uma {img}grafia tirada por Vucci durante o mandato de Trump como presidente. Um raio cruza o céu enquanto Trump desce uma escada durante uma tempestade na Base Aérea de Andrews

como apostar gratis no pixbet Maryland na sexta-feira, 28 de agosto de 2024, depois de participar de um comício de campanha.

Vucci começou a pensar na rota de evacuação. Seria do outro lado do palco, o caminho mais rápido para o SUV de Trump. Ele se posicionou nas escadas perto do palco.

O trabalho dos agentes do serviço secreto é "impedir que Trump seja visto", diz. Quando Trump se levantou e os agentes ainda estavam tentando cobri-lo, diz Vucci, mas Trump, "estava quase lutando seu caminho para a frente."

Áudio mostra que enquanto estava cercado por agentes do serviço secreto, Trump disse para pegar primeiro seus sapatos. "OK. Um sapato está lá", diz um agente. "Vamos, Pegue o sapato." Em seguida, Trump diz, "Espere, espere, espere, espere." Ele toca no cabelo, estende a mão direita através da barreira formada pelos agentes do serviço secreto e levanta o punho. Com uma expressão dolorida, diz, "Lute! Lute! Lute!".

Vucci diz que ficou "um pouco surpreso" quando Trump levantou o punho, mas havia apenas uma coisa passando por como apostar gratis no pixbet mente: "Desacelere, pense, compõe. Desacelere, pense, compõe."

A câmera de Vucci estava conectada a um hotspot e enviava automaticamente {img}grafias de volta ao seu editor à medida que as tirava. "Continue enviando", disse seu editor.

Uma vez que Trump saiu no SUV, Vucci e outros fotógrafos foram empurrados para uma tenda, diz. Eles não tinham sinal de telefone celular, então foi apenas cerca de 45 minutos depois, quando Vucci emergiu como apostar gratis no pixbet um estacionamento vazio, que ele viu a imagem pela primeira vez, como apostar gratis no pixbet mídias sociais.

"A coisa sobre {img}grafia é que duas pessoas podem ver a mesma imagem e ter uma reação completamente diferente."

Mas o que a torna tão impressionante é "o sangue na face, é a bandeira, o punho levantado." "Há muitas fortes emoções acontecendo nessa imagem, e acho que é isso que as pessoas estão reagindo."

### **A composição é fantástica**

"Há algumas {img}s que são capturadas no calor intenso de uma história de notícias se quebrando que podem realmente desacelerar tudo", diz a editora de {img}grafia do Guardian Australia, Carly Earl.

Às vezes, fotógrafos cobrindo notícias como apostar gratis no pixbet rápida evolução não saberão que tiraram uma {img}grafia perfeita, mas como editor, quando você a vê, pensa, "Jackpot".

No caso da {img}grafia de Vucci, é sobre guiar o olhar do espectador.

"Ele te leva de volta, quase como um vórtice. O rosto de Trump é o que você está constantemente atraído, mas então a ação ao seu redor é como um quadro", diz Earl, adicionando que a "composição é fantástica."

O fato de que ele tem o campo de profundidade aqui significa que todas as faces estão nítidas, ela diz, então "você pode se engagar com o que eles estão sentindo também, não apenas Trump."

O braço no canto inferior direito do quadro mostra ao espectador que está acontecendo ação ao redor do quadro, fora de vista, ela diz.

A Atlantic chamou isso de "inquestionavelmente uma das maiores composições na história {img}gráfica dos EUA", enquanto um jornalista sênior do New York Times disse que era "O pico do jornalismo {img}gráfico. Uma imagem perfeitamente enquadrada e composta de notícias históricas como apostar gratis no pixbet rápida evolução."

Quando você está cobrindo política, Vucci diz, "Algo estranho pode acontecer como apostar gratis no pixbet qualquer momento".

Mas também há muita repetição. "Todo dia é quase o mesmo: um púlpito, um político falando." Então, você está constantemente tentando descobrir como fazer as coisas de forma diferente, ele diz.

Author: mka.arq.br Subject: como apostar gratis no pixbet Keywords: como apostar gratis no pixbet Update: 2024/7/31 12:44:22